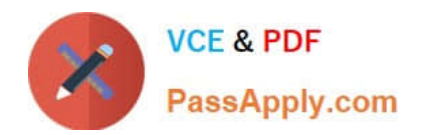

# **C\_TADM53\_70Q&As**

System Administration (MS SQL DB) with SAP NetWeaver 7.0

# **Pass SAP C\_TADM53\_70 Exam with 100% Guarantee**

Free Download Real Questions & Answers **PDF** and **VCE** file from:

**https://www.passapply.com/c\_tadm53\_70.html**

100% Passing Guarantee 100% Money Back Assurance

Following Questions and Answers are all new published by SAP Official Exam Center

**C** Instant Download After Purchase

**83 100% Money Back Guarantee** 

- 365 Days Free Update
- 800,000+ Satisfied Customers  $\epsilon$  of

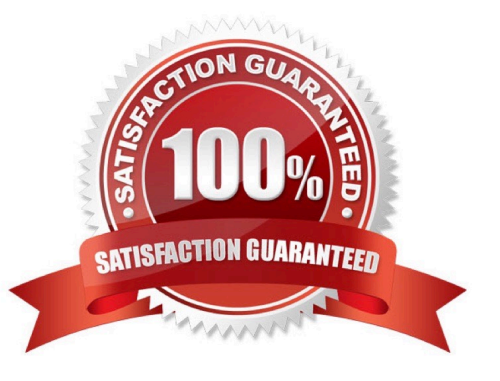

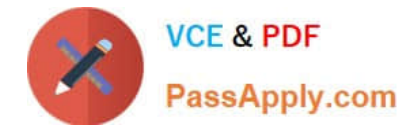

#### **QUESTION 1**

Which of the following statements regarding implementation of ABAP support packages are correct? (Choose two)

- A. Each ABAP software component, like SAP\_BASIS or SAP\_APPL, has its own support packages.
- B. Support packages can be implemented in an arbitrary order.
- C. With ABAP support packages, existing functions can be patched.

Correct Answer: AC

#### **QUESTION 2**

Which of the following statements regarding the transaction RZ10 are true? (Choose two)

A. When you use the save button in RZ10 and activate the profile, it will be written immediately to the operating system level.

B. You can compare the profile file on the operating system with the profile in the database.

- C. The default profile cannot be maintained using transaction RZ10.
- D. The maintained parameters will take effect immediately after the profile is activated in the RZ10.

Correct Answer: AB

#### **QUESTION 3**

How many clients can exist per AS ABAP-based SAP system?

- A. The maximum numberis 1000 clients per SAP system
- B. As many as you want
- C. The number of clients per system is limited to 500

Correct Answer: A

### **QUESTION 4**

Which statement regarding front end printing with SAP NetWeaver AS ABAP is correct?

A. It is not possible to configure an output device for front end printing with SAP GUI for Java.

B. If you want to configure an output device for front end printing with SAP GUI for Windows, you should choose access method G.

C. If you want to configure an output for front end printing with SAP GUI for HTML, you have to choose access method

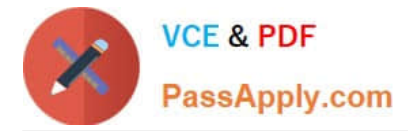

G.

Correct Answer: B

## **QUESTION 5**

Tuning the performance of an SQL Server instance includes configuring the memory used by this instance on a given host. An optimal memory configuration depends on several aspects such as; memory requirements of the SQL Server itself, hardware resources, other applications installed on the host, or internal usage of the values of the two most important SQL Server parameters - min server memory and max server memory. For which exact purposes can the database administrator use these parameters? (Choose two)

A. To determine the maximum size of memory used by the whole SQL Server system with help of max server memory

B. To determine the maximum size of the buffer pool, because it never increases its memory allocation above the value specified in max server memory

C. To determine the minimum size of the buffer pool, because it never drops its memory allocation below the value specified in min server memory

D. To determine the maximum size of the data cache, because it never increases its memory allocation above the value specified in max server memory

E. To determine the minimum size of the data cache, because it never drops its memory allocation below the value specified in min server memory

Correct Answer: B

[Latest C\\_TADM53\\_70](https://www.passapply.com/c_tadm53_70.html) **[Dumps](https://www.passapply.com/c_tadm53_70.html)** [C\\_TADM53\\_70 PDF Dumps](https://www.passapply.com/c_tadm53_70.html) [C\\_TADM53\\_70 VCE Dumps](https://www.passapply.com/c_tadm53_70.html)